Program akışını anlaşılır ve düzenli bir hale getirmede prosedür olarak adlandırılan alt yordamlardan da yararlanılabilir. Prosedürler, SUB ve FUNCTION prosedür blokları olmak üzere ikiye ayrılırlar. GOSUB-RETURN deyiminden farklı olarak SUB ve FUNCTION prosedür blokları ana programdan ayrı bir ekranda oluşturulurlar. Prosedürler ana programda DECLARE SUB veya DECLARE FUNCTION ifadeleri ile oluşturulur. SUB ve FUNCTION prosedürlerinin ana programda genel tanımlanması sırasıyla,

## **DECLARE SUB** *prosedür\_ismi(değişken1, değişken2, …)* **DECLARE FUNCTION** *prosedür\_ismi(değişken1, değişken2, …)*

biçimindedir. Bu tanımlama(lar) yapıldıktan sonra ilgilenilen alt yordam(lar) EDIT menüsünden New Sub… komutu tıklanarak ayrı bir ekranda oluşturulur. Bu yeni ekranda prosedürlerin genel kullanımları,

**SUB** *prosedür\_ismi(değişken1, değişken2, …) deyimler* **END SUB FUNCTION** *prosedür\_ismi(değişken1, değişken2, …) deyimler* **END FUNCTION**

biçimindedir. Oluşturulan altyordamlardan elde edilen sonuçların ekrana yazdırılması için ana programdan çağrılmaları gerekir. SUB prosedürü aracılığı ile oluşturulan bir alt yordam ana programda isminin yazılması ile çağrılır. FUNCTION prosedürü ile oluşturulan bir alt yordamda dikkat edilmesi gereken en önemli nokta altyordam içerisinde elde edilen işlem sonucunun altyordamın ismi ile tanımlanan bir değişkene atanması gerekliliğidir. FUNCTION prosedürü ile elde edilen sonuç(lar) ana programda yeni bir değişkene atanarak çağrılır. Yukarıda verilen problemin SUB ve FUNCTION prosedür bloğu ile oluşturulmuş hali aşağıdaki gibidir. Dikkat edilmesi gereken tüm alt yordamlarda ortak olarak kullanılacak dizi(.) değişkeninin ana programda DIM SHARED komutu ile tanımlanması gerekliliğidir.

```
DECLARE FUNCTION ortalama (dizi, n)
DECLARE SUB stdsapma (dizi!, n!, stdsap!)
DECLARE SUB enkucuk (dizi!, n!, ek!)
DECLARE SUB enbuyuk (dizi!, n!, eb!)
DECLARE SUB ortanca (dizi!, n!, med!)
DIM SHARED dizi(1000)
```

```
INPUT "n=", n
FOR i = 1 TO n
  PRINT "\text{dizi}("i;") =";
   INPUT dizi(i);
```

```
NEXT i
ortdeger=ortalama (dizi, n)
PRINT "ortalama=", ortdeger
stdsapma dizi, n, stdsap
PRINT "std sapma=", stdsap
enkucuk dizi, n, ek
PRINT "ek=", ek
enbuyuk dizi, n, eb
PRINT "eb=", eb
ortanca dizi, n, med
PRINT "ortanca (medyan)=", med
END
FUNCTION ortalama (dizi, n)
t = 0FOR i = 1 TO nt = t + \text{dizi}(i)NEXT i
ortalama = t / nEND FUNCTION
                                                                   . . . . . . . . . . . . . . . . . .
SUB stdsapma (dizi, n, stdsap)
ort=ortalama(dizi, n)
t = 0FOR i = 1 TO n
   t = t + (dizi(i)-ort)^{2}NEXT i
stdsap = sqrt(t/(n-1))END SUB
SUB enkucuk (dizi, n, ek)
ek = \text{dizi}(1)FOR i = 1 TO nIF dizi(i) < ek THEN ek = dizi(i)
NEXT i
END SUB
SUB enbuyuk (dizi, n, eb)
eb = \text{dizi}(1)FOR i = 1 TO nIF dizi(i) > eb THEN eb = dizi(i)
NEXT i
```
END SUB

```
SUB ortanca (dizi, n, med)
FOR i = 1 TO n - 1FOR j = i + 1 TO n
     IF dizi(j) < dizi(j) THEN
      yedek=dizi(j)
     dizi(j)=dizi(i) dizi(i)=yedek
     END IF
   NEXT j
NEXT i
'n tek mi, çift mi kontrolü
IF n - INT(n / 2) * 2 = 0 THEN
  med = (dizi(n / 2) + dizi((n + 2) / 2)) / 2ELSE
  med = \text{dizi}((n + 1) / 2)END IF
END SUB
```
## **Problem-2.13. İki Rasgele Dizi Arasındaki İlişki**

 $(0, 1)$  aralığından rasgele üretilen *n* boyutlu *x* ve *y* dizileri için  $-1 \le r \le 1$  aralığında tanımlı,

$$
r = \frac{\sum_{i=1}^{n} (x_i - \overline{x})(y_i - \overline{y})}{\sqrt{\sum_{i=1}^{n} (x_i - \overline{x})^2 \sum_{i=1}^{n} (y_i - \overline{y})^2}}
$$

ilişki katsayısını hesaplayacak programı yazalım. x ve y ortalamalarını hesaplamak için FUNCTION prosedüründen yararlanalım.

```
DECLARE FUNCTION ortalama (dizi(), boyut)
INPUT "n=", n
DIM SHARED x(n), y(n)FOR i = 1 TO nx(i) = RNDNEXT i
PRINT
xort = ortalama(x(), n)PRINT "xort=", xort
```

```
PRINT
    FOR i = 1 TO n
      y(i) = RNDNEXT i
    yort = ortalama(y(), n)PRINT "yort=", yort
    paytop = 0paydatopy = 0paydatopy = 0FOR i = 1 TO npaytop = paytop + (x(i) - xort) * (y(i) - yort)paydatopx = paydatopx + (x(i) - xort) ^ 2
      paydatopy = paydatopy + (y(i) - yort) \wedge 2
    NEXT i
    paydatop = paydatopx * paydatopy
    r = paytop / SQR(paydatop)
    PRINT
    PRINT "r-degeri=", r
FUNCTION ortalama (dizi(), boyut)
```

```
t = 0FOR i = 1 TO boyut
  t = t + \text{dizi}(i)NEXT i
ortalama = t / boyut
END FUNCTION
```
Programıda *x* ve *y* ortalamalarının hesabında ortalama ismi ile oluşturulan FUNCTION prosedüründen yararlanılmıştır. Programı çalıştırıldığında ekran çıktısı

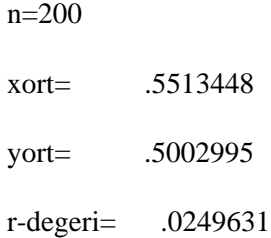

biçiminde olur.